<span id="page-0-0"></span>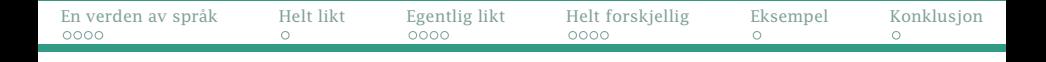

# Fra Python til Java

# En introduksjon til programmeringsspråkenes verden

*Dag Langmyhr* <dag@ifi.uio.no>

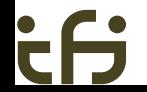

[INF1001 — Fra Python til Java](#page-16-0) *Dag Langmyhr*

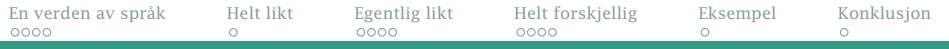

### **Oversikt**

- **•** Introduksjon
- Python  $\Rightarrow$  Java
	- Noe er likt
	- Noe bare ser anderledes ut
	- Noe er helt forskjellig
- Et eksempel
- Klasser (neste time ved *Stein Gjessing*)

<span id="page-2-0"></span>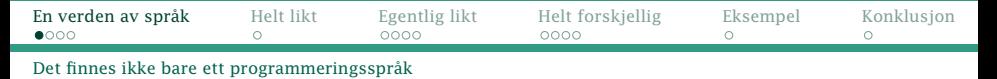

### 10 000-er av programmeringsspråk

Hvorfor finnes det så mange?

Det finnes mange ulike behov; f eks

Python bash Excel

- Nye behov oppstår
- Vi kan lage bedre programmeringsspråk enn for 50 år siden

<span id="page-3-0"></span>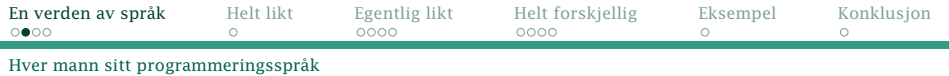

#### Mitt forsøk:

```
® Syntax_expression: {|
   \circ parts: \S[1]:
   ® width: {|
       \textdegree w: 0.max(\textdegree #.parts: £.width() \textdegree);
       \lambda #.parts.n().>(1): w.©+(¶.h_sep.\times(2)) ?;
      ¥ w;
   |};
   ® height: {|
       ¥ #.parts[1].height()
   |};
   ® depth: {|
       \frac{1}{2} ; #.parts.n().=(1):
             #.parts[1].depth()
          | True:
             #.parts[1].depth().
                +(| @ #.parts[2..]: £.height().+(£.depth()) |).
                +(#.parts.n().--().×(2,¶.v_sep))
         ?
   |};
```
### Ikke veldig vanskelig

Om dere programmerer en del og tar emnene

- **O** INF2100
- **O** INF3110
- **O** INF5110

kan dere lage deres eget programmeringsspråk.

```
INF1001 — Fra Python til Java Dag Langmyhr
```
<span id="page-4-0"></span>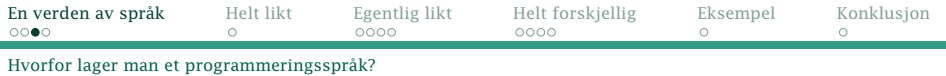

#### Hvorfor finnes Python?

Python ble opprinnelig laget i 1989 som et hobbyprosjekt av *Guido van Rossum* med denne filosofien:

- Beautiful is better than ugly
- Explicit is better than implicit
- Simple is better than complex
- **Complex is better than complicated**
- Readability counts

#### Hvorfor ble Java laget?

Java ble laget i 1996 av *James Gosling* og andre i SUN Microsystems (nå kjøpt av Oracle) med følgende mål:

- It must be "simple, object-oriented, and familiar".
- It must be "robust and secure".
- It must be "architecture-neutral and portable".
- It must execute with "high performance".
- It must be "interpreted, threaded, and dynamic".

<span id="page-5-0"></span>**[En verden av språk](#page-2-0)** [Helt likt](#page-6-0) [Egentlig likt](#page-7-0) [Helt forskjellig](#page-11-0) [Eksempel](#page-15-0) [Konklusjon](#page-16-0)<br>000● 0000 0000 0000 000  $\circ$  $\cap$  $\circ$ 

[Hvis noen er interessert i hva jeg mener . . .](#page-5-0)

## Min personlige mening

### Python er best til

- nybegynneropplæring
- korte, enkle programmer jeg trenger *nå*
- kobling mot nyttige programpakker i kjemi, fysikk, matematikk, . . .

### Java er best til

- objektorientert programmering
- store programmer
- $\bullet$  trygge programmer
- raske programmer

<span id="page-6-0"></span>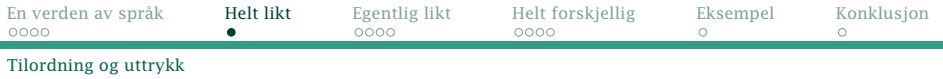

### Noe er helt likt

### Uttrykk

Uttrykk er svært like i de to språkene:

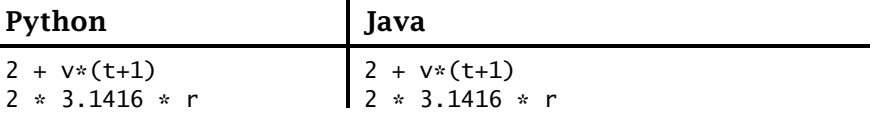

#### **Tilordning**

Tilordning (dvs gi en variabel en verdi) er også likt:

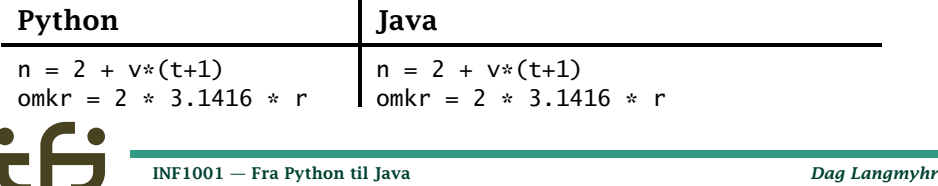

### <span id="page-7-0"></span>Noe ser anderledes ut men er egentlig likt

### if-tester

 $\bullet$ 

If-tester bruker *krøllparenteser* i stedet for innrykk, og alle setninger avsluttes med semikolon:

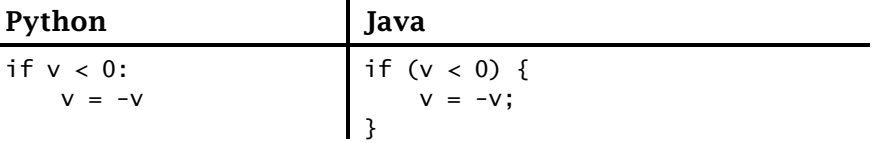

Dette betyr at linjeskift og innrykk ikke betyr noe i et Java-program:

if (v < 0) { v = -v; } if ( v< 0) { v = v;} [INF1001 — Fra Python til Java](#page-0-0) *Dag Langmyhr*

<span id="page-8-0"></span>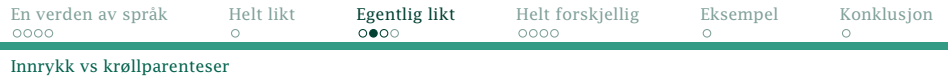

#### If-tester kan ha flere alternativer:

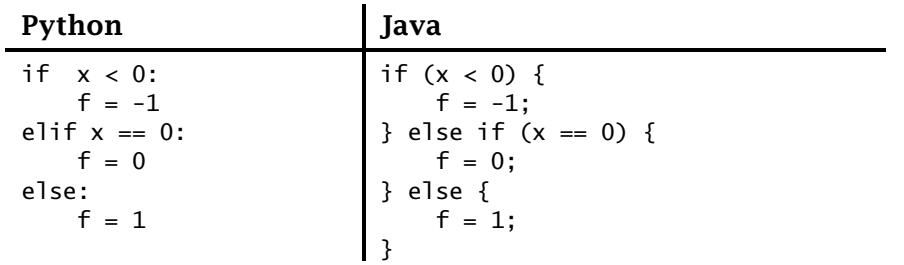

[INF1001 — Fra Python til Java](#page-0-0) *Dag Langmyhr*

ÈĤ

<span id="page-9-0"></span>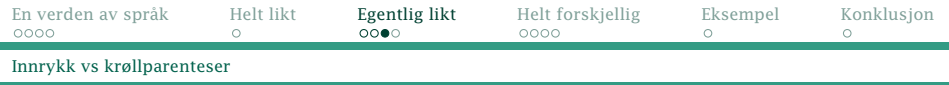

#### Krøllparenteser brukes også i while- og for-løkker:

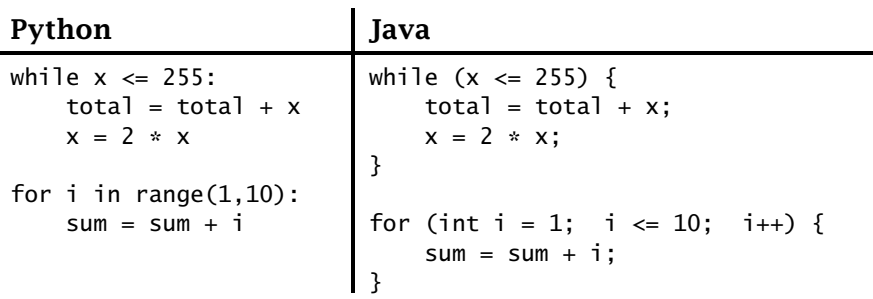

÷

 $\blacksquare$ 

 $\bullet$ 

<span id="page-10-0"></span>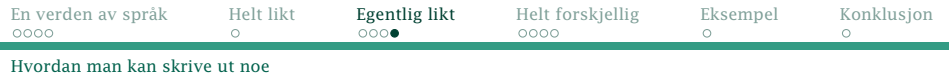

### Utskrift

I java finnes to metoder for utskrift:

System.out.print skriver ut parameteren; hvis det er flere elementer, skjøtes de sammen med +.

System.out.println gjør det samme, men setter på et linjeskift.

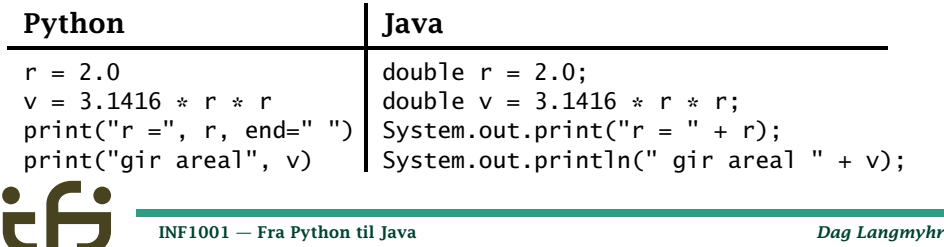

<span id="page-11-0"></span>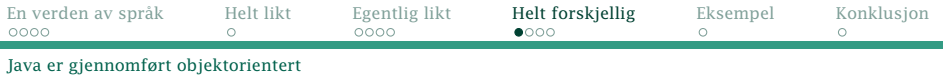

### Innpakning

I Java må alt ligge i en klasse class MinKlasse { : }

Funksjonen main starter det hele, og den må alltid deklareres som

public static void main(String[] arg)

```
class Hei {
   public static void main(String[] arg) {
       System.out.println("Hei!");
   }
}
     INF1001 — Fra Python til Java Dag Langmyhr
```
<span id="page-12-0"></span>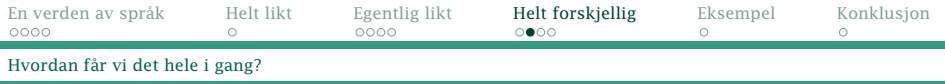

### Kjøring

# I Java brukes to programmer: javac oversetter .java-filen til én eller flere .class-filer. java utfører .class-filen(e)

```
$ javac Hei.java
$ java Hei
Hei!
$
```

```
class Hei {
    public static void main(String[] arg) {
        System.out.println("Hei!");
    }
}
```
<span id="page-13-0"></span>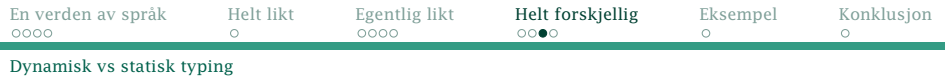

### Angivelse av variabeltype

- Python har **dynamisk typing** der variblene kan tilordnes verdier av ulike typer.
- Java har statisk typing der alle variabler har type angitt av deklarasjonen. De kan bare få verdier av den typen.

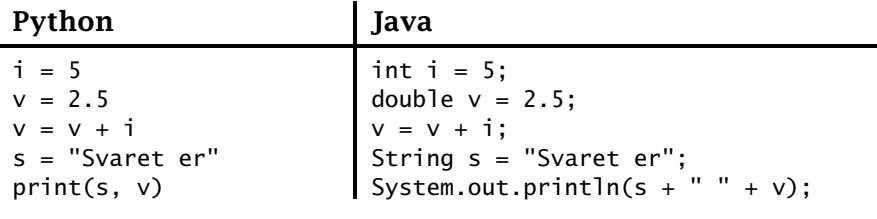

ř.

<span id="page-14-0"></span>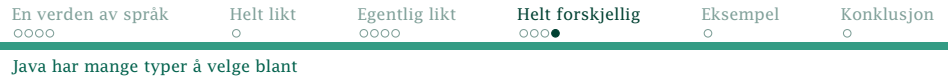

#### Javas typer

De viktigste typene i Java er: **int** heltall (dvs 0, 1, 2, –3, ...) double flyt-tall (dvs 0.0, 1.5, -22.7, 3.14, ...) **boolean** logisk verdi (dvs true og false) **char** enkelttegn  $(dvs'a', 'b', '?', '5', ...)$ String tekst  $(dvs "x", "abcd", "Hei", ...)$ 

I tillegg kommer klasser (som omtales i neste time).

<span id="page-15-0"></span>[En verden av språk](#page-2-0) [Helt likt](#page-6-0) [Egentlig likt](#page-7-0) [Helt forskjellig](#page-11-0) **[Eksempel](#page-15-0)** [Konklusjon](#page-16-0)<br>0000 0000 0000 0000 **e** [Finn medianen \(dvs det midterste\) av tre tall](#page-15-0) def finnMedian(a): return sorted(a)[1] data =  $[0]$  \* 3 leser = open("tall.data") for i in range(3):  $data[i] = int(leser.readline())$ print("Medianen er", finnMedian(data)) import java.io.File; import java.util.Arrays; import java.util.Scanner; class Median { private static int finnMedian(int[] a) { Arrays.sort(a); return a[1]; } public static void main(String[] arg) throws Exception {  $int[]$  data = new int[3]; Scanner leser = new Scanner(new File("tall.data")): for (int i = 0; i < 3; i++) { data[i] = Integer.parseInt(leser.nextLine()); } System.out.println("Medianen er " + finnMedian(data)); } }

#### [INF1001 — Fra Python til Java](#page-0-0) *Dag Langmyhr*

<span id="page-16-0"></span>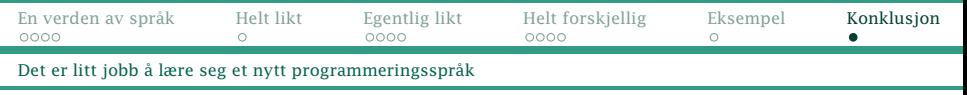

### Konklusjon

- Det finnes ikke noe beste språk for alle formål
- Det er en styrke å kunne flere språk
- Alle informatikere må regne med å lære flere språk
- Det er egentlig bare én måte å lære et nytt programmeringsspråk:
	- **1** Les dokumentasjonen
	- <sup>2</sup> Prøv selv med mange eksempler
	- Om ikke alt fungerer som forventet, gienta.